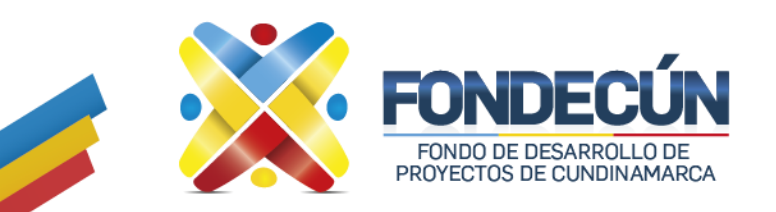

# **GESTIÓN JURÍDICA Y CONTRACTUAL**

**PAGOS DE SENTENCIAS Y CONCILIACIONES** CÓDIGO: GJC-PR-02 VERSIÓN: 02

## **1. OBJETIVO.**

Establecer la metodología para el pago de sentencias y conciliaciones; gastos y honorarios periciales y pagos a tribunales de arbitramento, a través de actividades de revisión, control y aprobación, con el propósito de dar cumplimiento a las órdenes judiciales impartidas a la entidad.

### **2. ALCANCE.**

Inicia con la recepción y revisión del auto del despacho competente mediante el cual se ordena el pago de gastos judiciales y concluye con la radicación de los documentos del desembolso.

### **3. POLITICAS DE OPERACIÓN.**

Para los pagos de sentencias y conciliaciones, gastos y honorarios periciales y tribunales de arbitramento se deberán tener en cuenta los siguientes aspectos:

- a. El pago de los gastos judiciales comprende, honorarios de los árbitros y secretario del tribunal, funcionamiento y protocolización.
- b. El tribunal de arbitramento está conformado por el presidente, los árbitros y la secretaria.
- c. El auto del despacho competente, en donde se dicta el pago de gastos judiciales es recibido por la entidad a través de los siguientes medios:
	- Mediante su radicación por parte del notificador del juzgado o tribunal en el FONDECÚN.
	- Enviando copia del auto al correo electrónico de la persona encargada para los trámites de pagos judiciales, con copia al correo: notificaciones.judicales@fondecun.gov.co
- d. Los desembolsos deben radicarse debidamente diligenciados, aprobados por el supervisor y/o interventor en los casos que aplique y deben contener la factura o cuenta de cobro y la totalidad de los soportes pactados contractualmente.
- e. Todo desembolso debe contar con su CDP y RP previo a la realización del pago.
- f. Si entre los documentos del desembolso se encuentran informes que soportan los pagos, la persona encargada de autorizar los desembolsos los retira de la carpeta, dejando constancia en el formato Certificación de cumplimiento para el pago y posterior a su consulta los remite al área de archivo.
- g. Para el cierre de facturación se deben tener en cuenta las fechas establecidas por la Subgerencia Administrativa Financiera, las cuales son establecidas mediante circular.
- h. Para el pago de sentencias y conciliaciones se debe verificar previamente que exista el monto de provisión contable suficiente para asumir el pago respectivo, en caso de no ser suficiente, se debe solicitar el ajuste de la provisión.
- i. El pago de los honorarios y demás gastos a tribunales de arbitramento se reconocen como gasto al momento de realizar el desembolso de los recursos y para efectos fiscales (registro de descuentos tributarios) se debe efectuar la legalización mediante facturas o cuenta de cobro debidamente expedida por el tribunal correspondiente, según corresponda. Para el caso en que no se hubiere cancelado los gastos de constitución del tribunal deberá tenerse la sentencia, auto y/o el laudo arbitral como justo título para el respectivo pago debidamente ejecutoriado, de acuerdo con lo que establezca la ley.
- j. Las condiciones para el pago de los desembolsos se encuentran establecidas en el Control y registro contable y presupuestal de desembolsos para funcionamiento FONDECÚN.

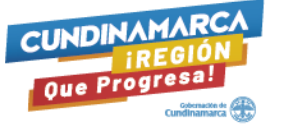

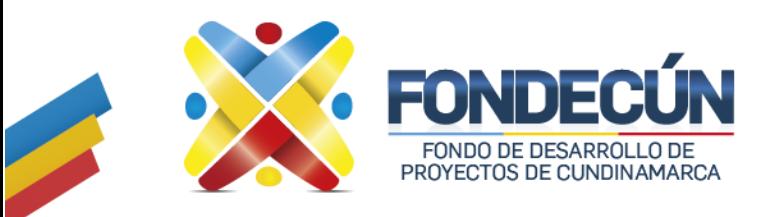

## **GESTIÓN JURÍDICA Y CONTRACTUAL PAGOS DE SENTENCIAS Y CONCILIACIONES**

CÓDIGO: GJC-PR-02 VERSIÓN: 02

k. Con relación al pago de gastos y honorarios periciales y pago de sentencias y conciliaciones, la Oficina Asesora Jurídica, notifica al beneficiario de la realización del pago, mediante correo electrónico.

La Oficina Asesora Jurídica debe informar a la Subgerencia Administrativa y Financiera para ajustar las provisiones en los siguientes casos:

- Cuando se inicia una acción judicial en contra FONDECÚN y hay que crear una nueva provisión.
- Cuando el riesgo de pérdida supera o iguala el 50% debe registrarse una nueva provisión.
- Cuando el riesgo de pérdida es inferior al 50% el proceso deja de provisionarse.
- Cuando se falla en contra de FONDECÚN.

Para realizar el pago al beneficiario del reconocimiento económico se debe tener en cuenta el siguiente procedimiento:

### **4. ACTIVIDADES**

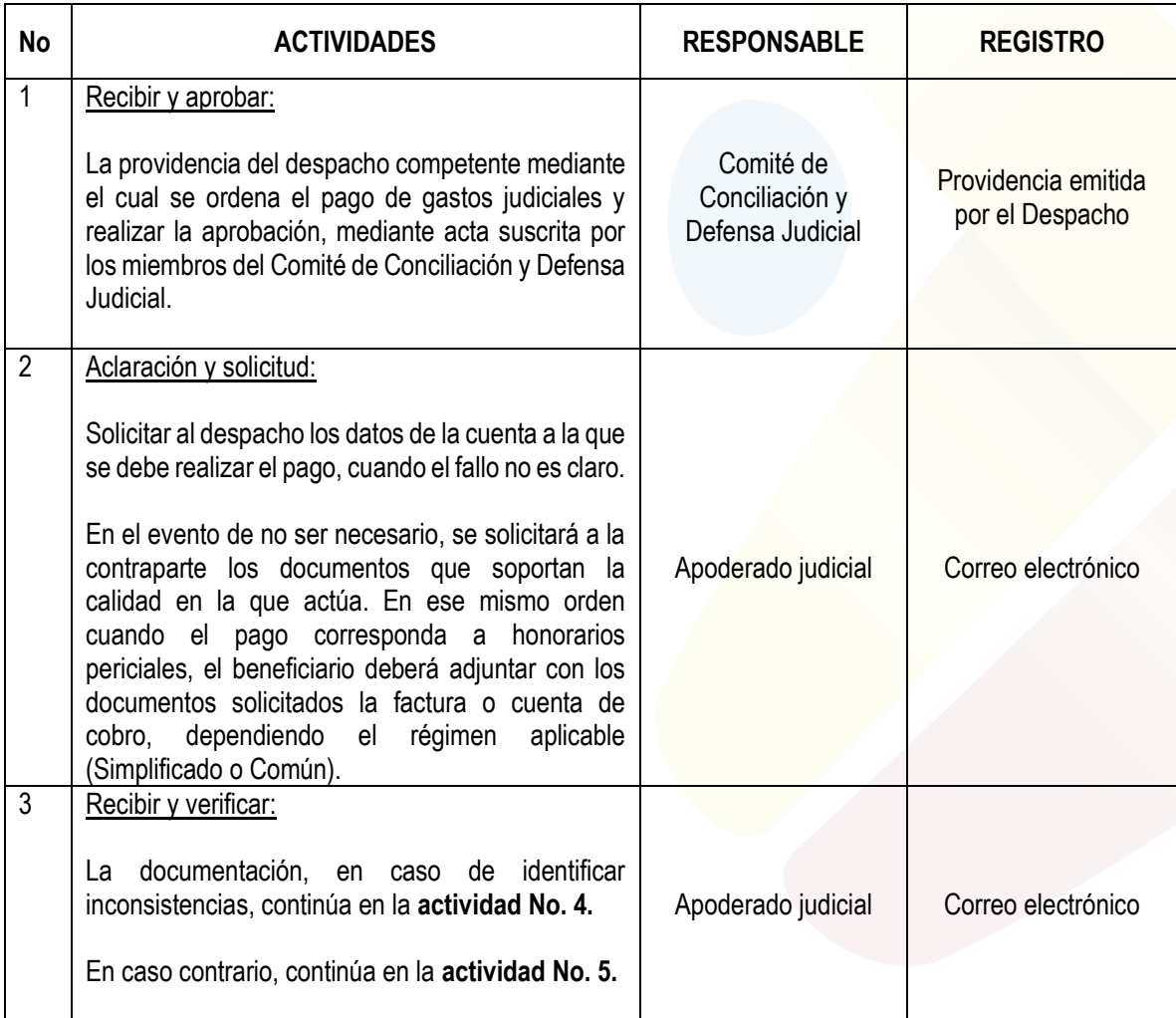

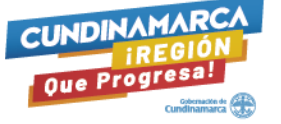

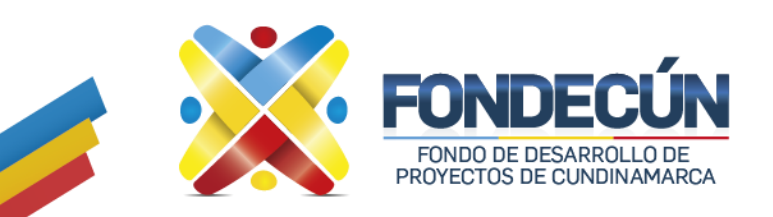

## **GESTIÓN JURÍDICA Y CONTRACTUAL**

**PAGOS DE SENTENCIAS Y CONCILIACIONES** CÓDIGO: GJC-PR-02 VERSIÓN: 02

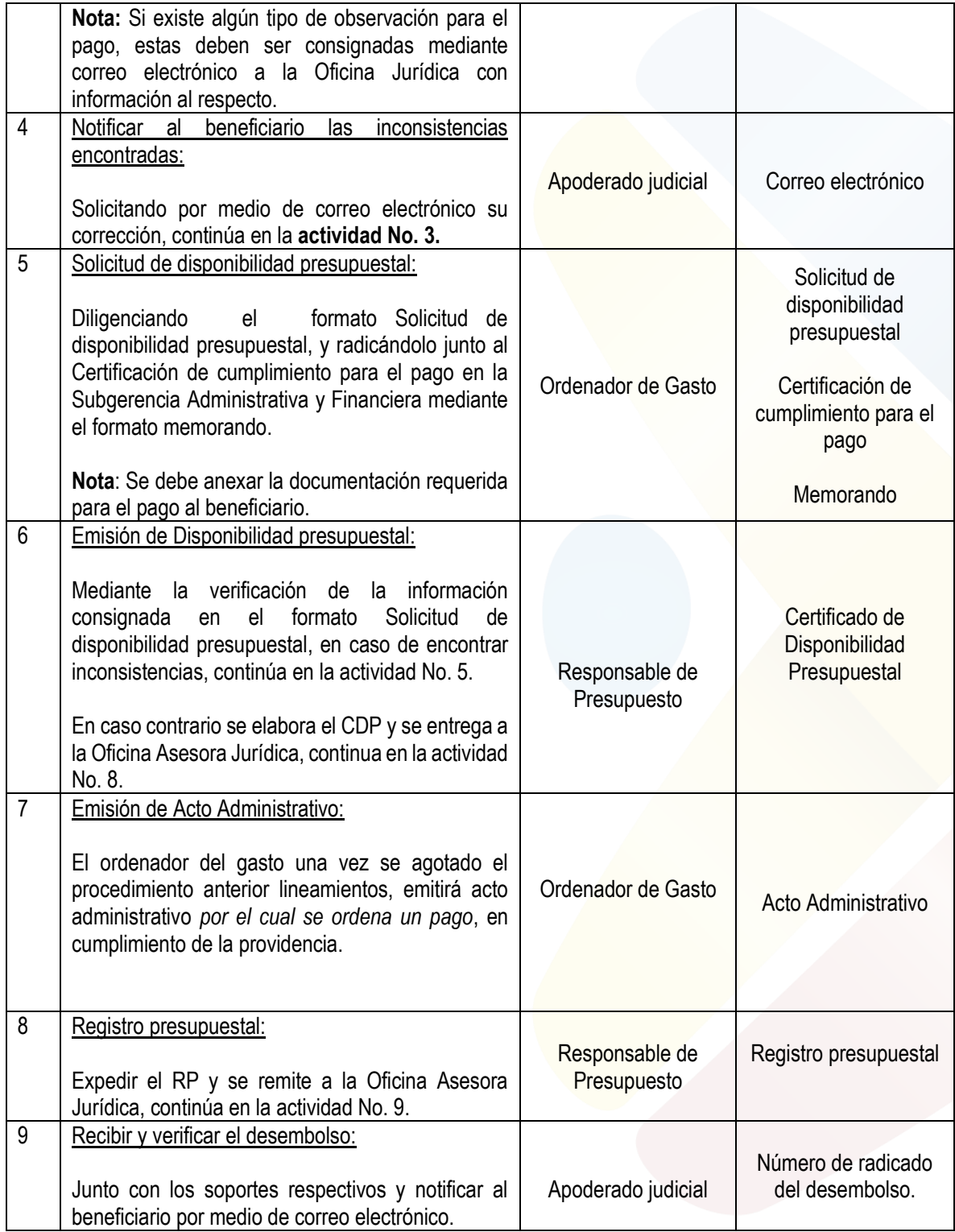

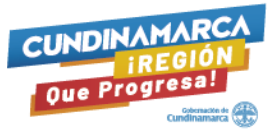

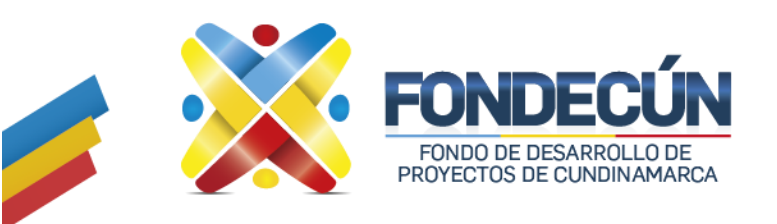

# **GESTIÓN JURÍDICA Y CONTRACTUAL**

**PAGOS DE SENTENCIAS Y CONCILIACIONES** CÓDIGO: GJC-PR-02 VERSIÓN: 02

#### **Control de cambios**

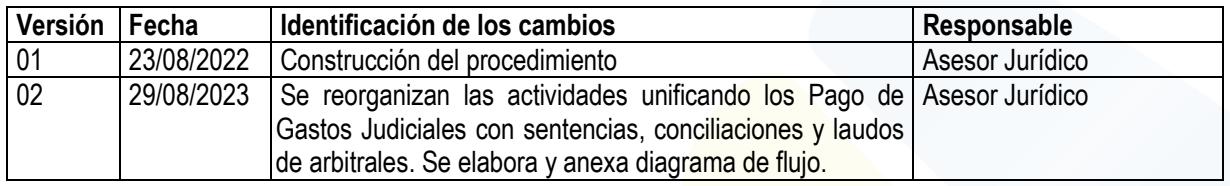

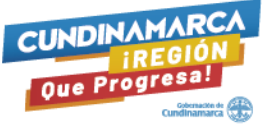

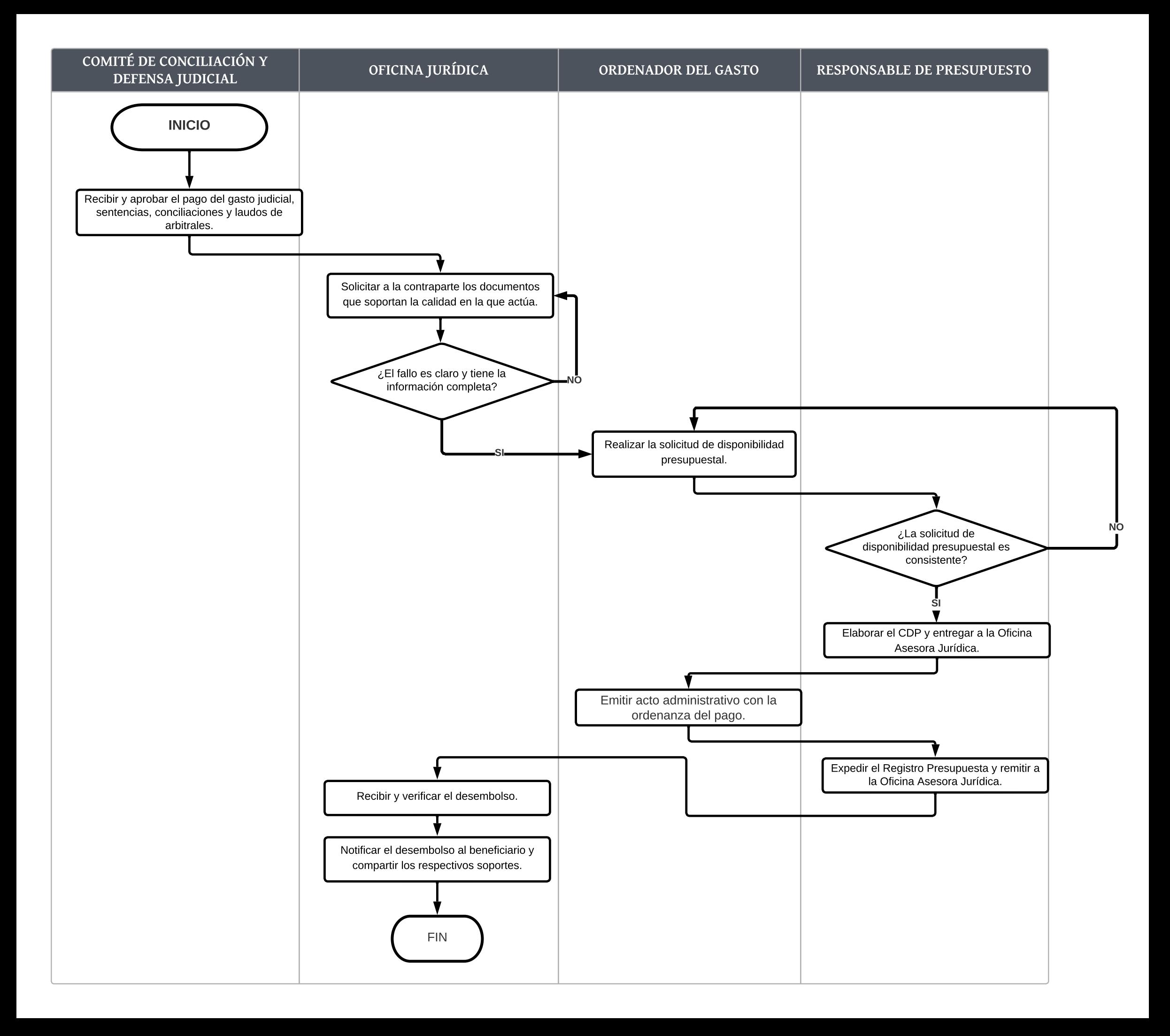